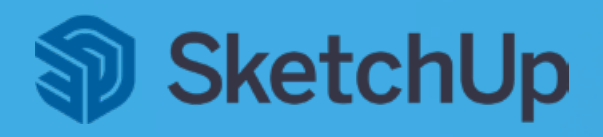

## Systemvoraussetzungen – Windows

## für SketchUp 2023

Wie viele andere Computerprogramme erfordert SketchUp auch bestimmte Hard- und Softwarespezifikationen, um installiert und ausgeführt zu werden. Diese Spezifikationen sind Mindestanforderungen und Sie können die Empfehlungen nutzen, um die Leistung von SketchUp Pro zu verbessern. Die folgenden Hard- und Softwarespezifikationen sind für SketchUp 2023:

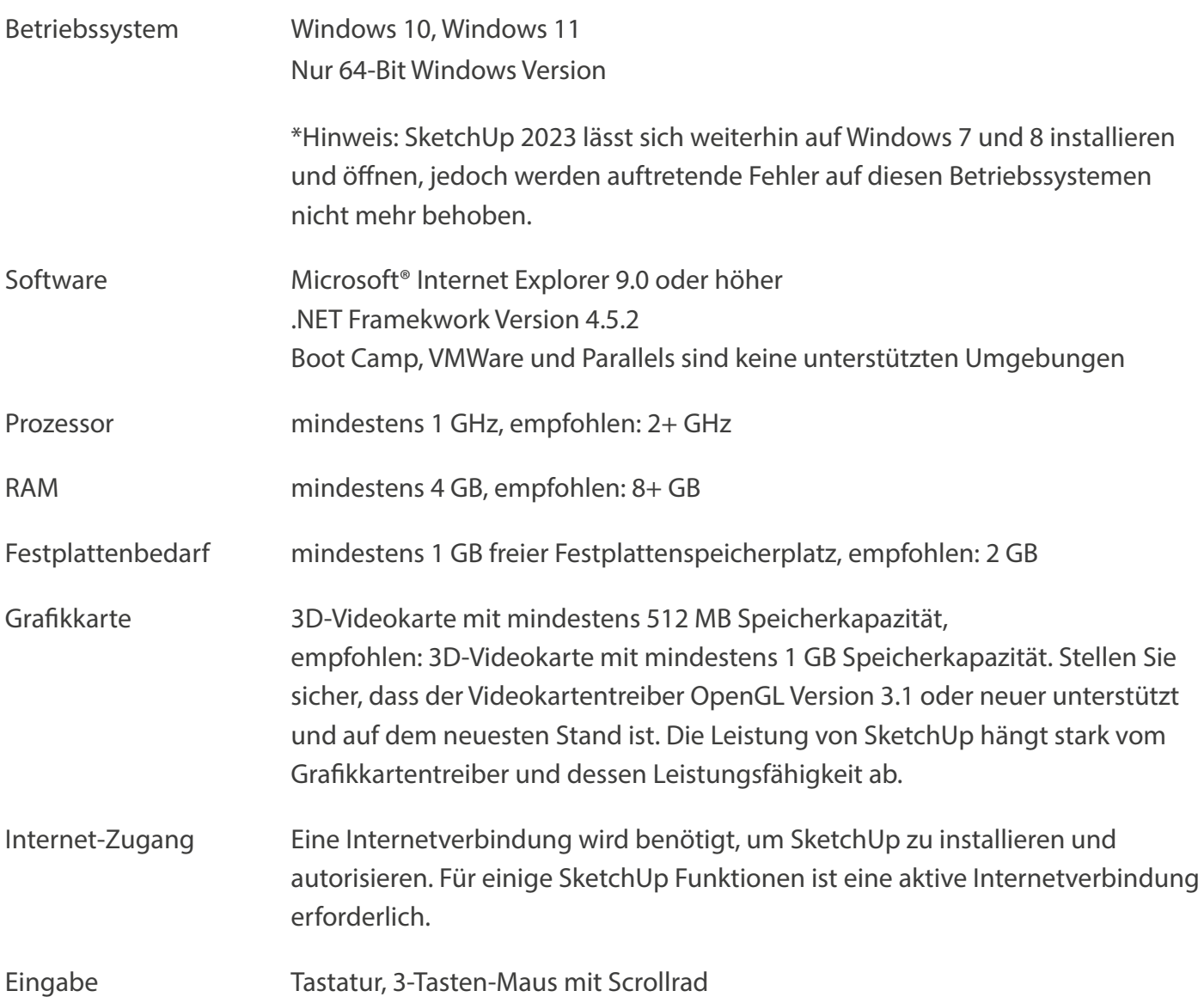

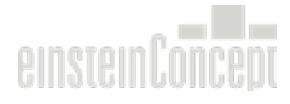

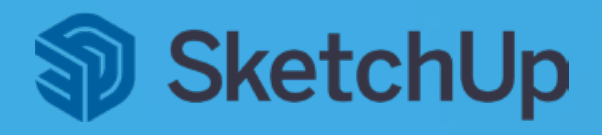

## Systemvoraussetzungen – Apple macOS

## für SketchUp 2023

Wie viele andere Computerprogramme erfordert SketchUp auch bestimmte Hard- und Softwarespezifikationen, um installiert und ausgeführt zu werden. Diese Spezifikationen sind Mindestanforderungen und Sie können die Empfehlungen nutzen, um die Leistung von SketchUp zu verbessern. Die folgenden Hard- und Softwarespezifikationen sind für SketchUp 2023:

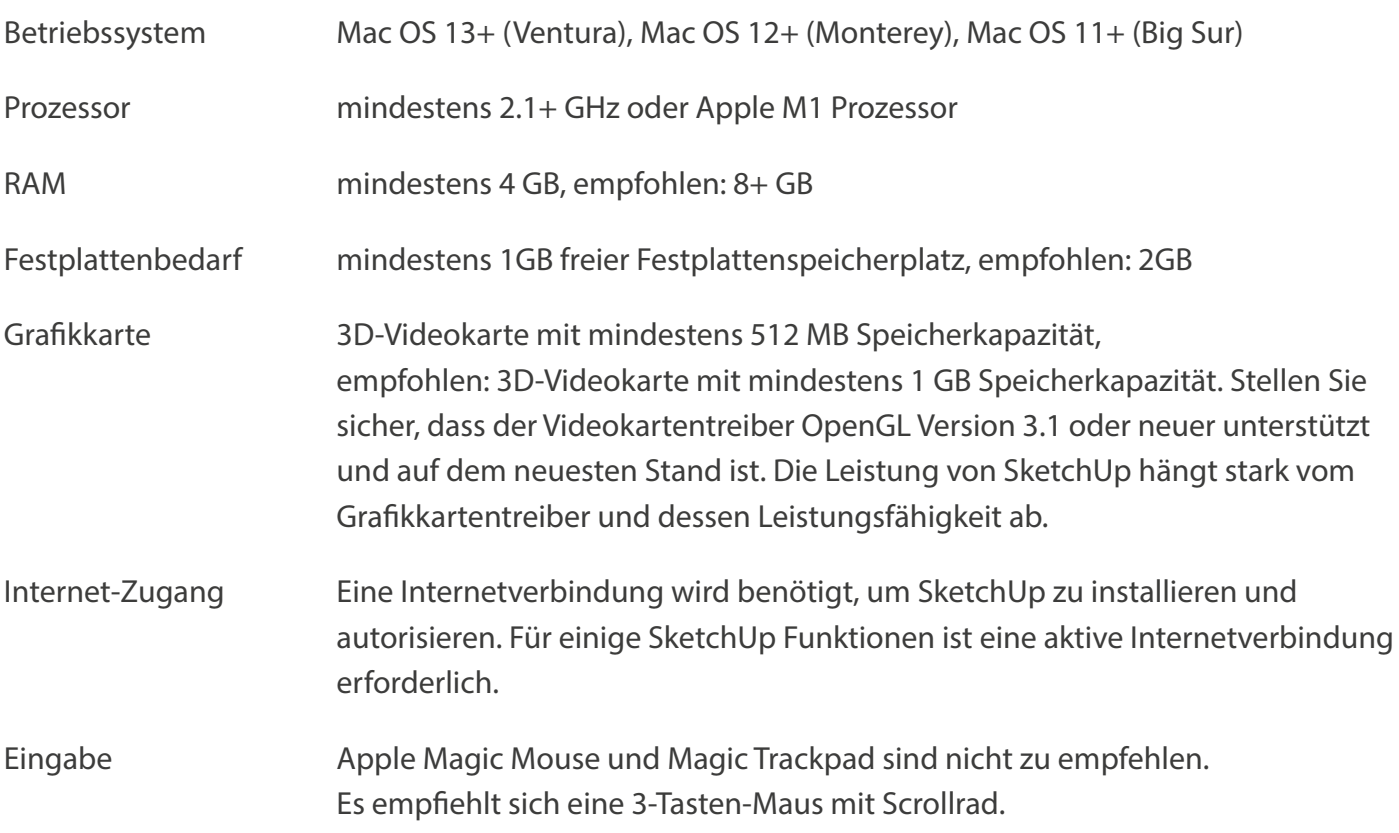

Ab dem Release von SketchUp 2023 gibt es für das Betriebssystem Mac OS 10.15 (Catalina) und älter keinen Support mehr.

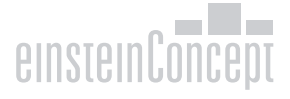